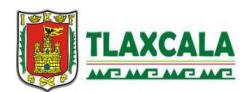

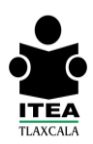

## **INFORMACIÓN Y GRÁFICAS**

### **Unidad I Nuestras entidades**

### **Interpretación de datos en tablas**

Una tabla que presenta datos, nos ayuda a organizar datos y ubicarlos de manera precisa, es una manera de presentar los datos.

Una **tabla** está formada por un título, **columnas y filas**; las columnas son verticales y las filas horizontales; el título normalmente va en la parte superior de la tabla.

Ejemplo: En la siguiente tabla el "Título" es: Inventario de plantas (fin de semana) del negocio de "Don Juan"

- En la tabla observa las **columnas** (vertical a paradas) con las palabras: **Flor, Sábado y Domingo.**
- Las **filas** (horizontal, acostado) inician con la palabra y los nombres de las flores, por lo que la palabra Dalia se encuentra en la primera columna y en la tercera fila.
- La existencia de 78 margaritas se señala en la tercera columna y cuarta fila.

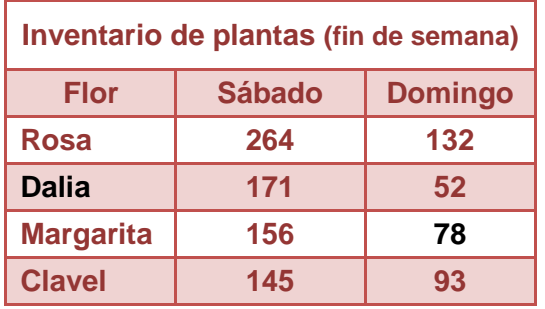

Con base en esta tabla podemos contestar preguntas sobre la existencia de las diferentes flores en sábado y domingo.

Las tablas son un recurso que se utiliza para organizar información. Como ejercicio puedes presentar una tabla con los datos de compañeros o de la familia, con nombre, edad, estatura y peso; sin olvidar colocar un título o bien de conocer que tenemos para cocinar o trabajar.

#### **Suma y resta de fracciones y números decimales**

Para calcular una fracción de una cantidad, hay que dividir la cantidad entre el denominador y multiplicar por el numerador. Ejemplo:

En un asilo  $\frac{2}{5}$  $\frac{\overline{}}{5}$  partes de la población padece diabetes, en el asilo hay 40 personas

 $40 \div 5 = 8$  Por lo que 8 es una quinta parte de la población.

Al multiplicar por 2, se conoce a cuanto equivalen 2 quintas partes:

 $8 \times 12 = 16$  Por lo que en el asilo hay 16 personas con diabetes.

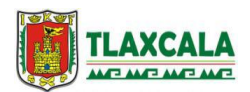

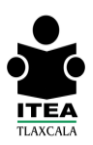

Ejemplo:

En una empresa automotriz, las  $\frac{2}{3}$  partes de empleados trabajan en el ensamblado de autopartes,

 $\mathbf 1$  $\frac{1}{4}$  parte en el área de lavado y el resto son ejecutivos.

¿Qué fracción de los empleados son ejecutivos?\_\_\_\_\_\_\_\_\_\_\_\_

En dicha empresa hay 13 ejecutivos, ¿cuántos empleados hay en total?\_\_\_\_\_\_\_\_\_\_\_\_\_

 $\overline{c}$  $\frac{2}{3} + \frac{1}{4}$  $\frac{1}{4} = \frac{8}{12}$  $\frac{8}{12} + \frac{3}{12}$  $\frac{3}{12} = \frac{1}{1}$  $\mathbf{1}$  $\mathbf{1}$  $\frac{1}{12}$  =

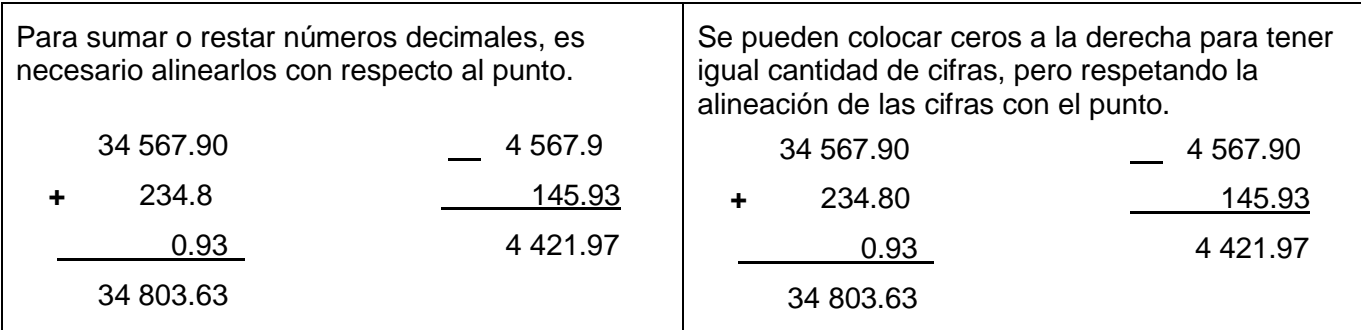

La suma en **fracciones Homogéneas** que son las que tienen igual denominador; se efectúan de forma directa manteniendo el mismo denominador.

$$
\frac{6}{7} + \frac{3}{7} + \frac{5}{7} - \frac{4}{7} = \frac{10}{7}
$$
  

$$
1\frac{2}{3} + 2\frac{5}{3} + \frac{4}{3} - \frac{7}{3} = \frac{5}{3} + \frac{11}{3} + \frac{4}{3} - \frac{7}{3} = \frac{13}{3}
$$

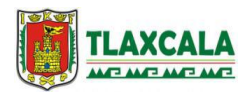

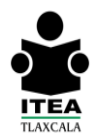

Para la suma y resta en **Fracciones Heterogéneas**, que tienen diferente denominador; es necesario encontrar primero el Mínimo Común Múltiplo mediante simplificaciones sucesivas.

Para sumar o restar números fraccionarios con distinto denominador, es necesario buscar fracciones equivalentes con un mismo denominador, ejemplos:

$$
\frac{3}{5} + \frac{4}{7} = \frac{21}{35} + \frac{20}{35} = \frac{41}{35}
$$
  

$$
\frac{5}{6} - \frac{4}{9} = \frac{45}{54} - \frac{24}{54} = \frac{21}{54} = \frac{7}{18}
$$

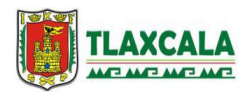

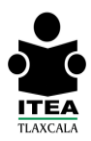

## **Multiplicación de fracciones**

Para multiplicar fracciones basta con multiplicar los numeradores y los denominadores sin necesidad de establecer previamente si las fracciones son homogéneas o heterogéneas. Es recomendable simplificar antes de efectuar la multiplicación, para esto es suficiente simplificar cualquier numerador con cualquier denominador.

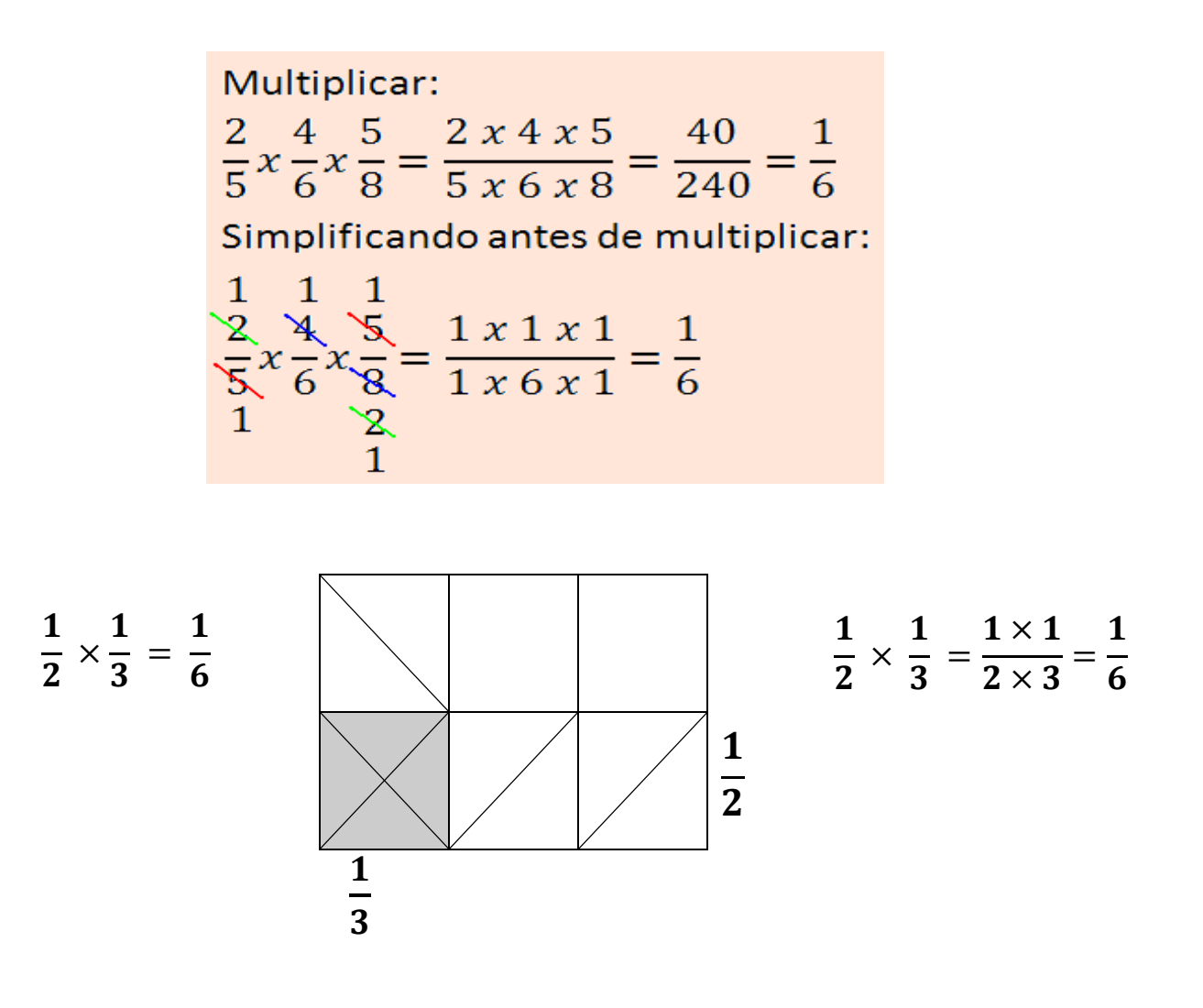

Para multiplicar números decimales, se realiza la multiplicación en la forma acostumbrada, para colocar el punto decimal, se cuentan tantas cifras decimales como haya en los factores.

Ejemplo: 567.89  $X$  4.8 454312 227156 2725.872

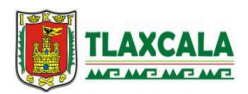

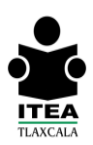

## **División de fracciones**

La división es una multiplicación invertida, para efectuar la división se puede realizar de las siguientes formas:

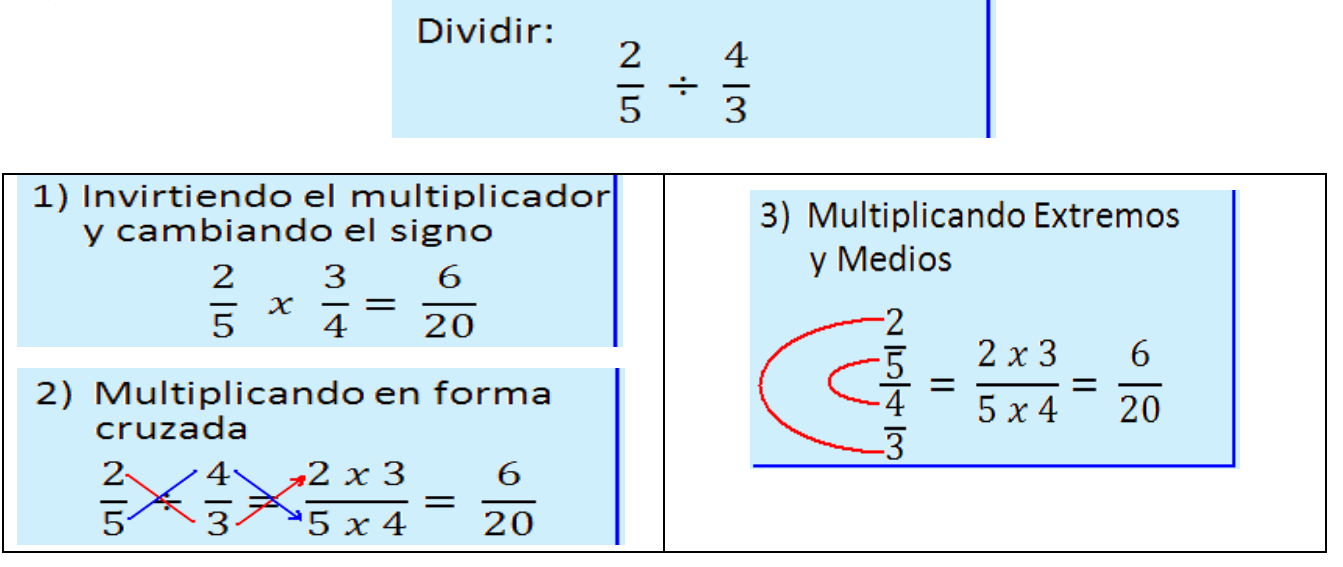

Para dividir entre un número decimal, se multiplica el dividendo y el divisor por 10, 100, 1000, etc, tantos ceros como números de cifras decimales tiene el divisor, y se realiza la división en la forma acostumbrada.

En el siguiente ejemplo: el 2.21 tiene dos cifras decimales, entonces hay que multiplicar por 100 el dividendo y el divisor.<br>
2.21  $\overline{34.561}$   $\overline{)}$  221  $\overline{3456.1}$ 

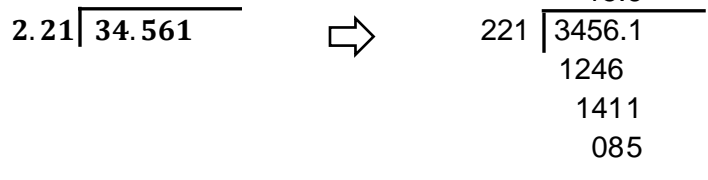

## **Problemas de fracciones**

La comunidad de Río Frío acaba de recibir como donación un terreno para hacer un mercado, una escuela, una casa de la cultura y una iglesia. Para la escuela se ocupará  $\frac{1}{3}$ parte del terreno; el resto se dividirá en partes iguales para cada uno de los otros proyectos.

¿Qué fracción del terreno se ocupará para hacer el mercado, la casa de la cultura y la iglesia?

¿Qué fracción del terreno se ocupará para la construcción del mercado solamente?\_\_\_\_\_\_\_\_

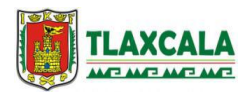

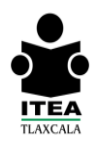

La división de fracciones, se realiza multiplicando numerador por denominador, lo cual dará como resultado en nuevo numerador; y el denominador por el numerador dará el nuevo denominador.

 $\overline{\mathbf{c}}$  $\frac{2}{3}$ , es la fracción del terreno que se va a dividir entre tres construcciones, por lo que se realiza la

siguiente operación:  $\overline{\mathbf{c}}$  $\frac{2}{3}$   $\frac{1}{3}$   $\frac{3}{1}$  $\frac{3}{1}$   $\cancel{2}$   $\frac{2}{9}$  $\frac{2}{9}$   $\implies$   $\frac{2}{9}$  $rac{2}{9} \times \frac{3}{1}$  $\frac{3}{1} = \frac{2}{9}$  $\frac{2\times3}{9\times1} = \frac{6}{9}$  $\frac{6}{9} = \frac{2}{3}$ 3

## **Cálculo de figuras geométricas, utilizando medidas agrarias**

El área es una medida agraria, equivale al área de un cuadrado de 10m X 10m, es decir 100 metros cuadrados (100m $^2$ ).

La hectárea equivale a 100 áreas, es decir 10 000 metros cuadrados (10000m<sup>2</sup>), su símbolo es ha.

La centiárea es la centésima parte de un área.

 $\text{area} = 10m \times 10m = 100m^2$ 

100 áreas = 1 ha =  $10000m^2$ 

Ejemplo: Un **carpintero** requiere conocer el área de un par de puertas

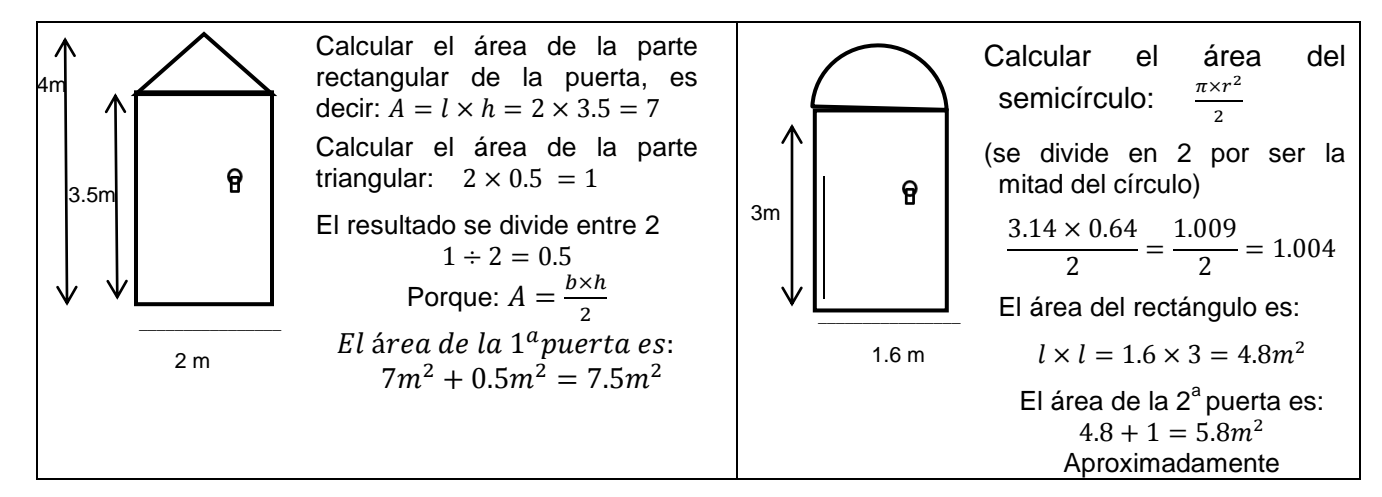

## **Operaciones inversas**

Para calcular el ancho de un rectángulo a partir de su área y de la medida de su largo, sólo hay que  $\overline{A}$ aplicar las operaciones inversas:  $A = a \times l$ l

Al dividir el área entre el largo del rectángulo, encontramos la medida del ancho. Ejemplo: Un terreno rectangular tiene un área de 240 m<sup>2</sup> y mide 30 m de largo, ¿cuántos mide de ancho?\_\_\_\_\_

$$
\frac{240}{30} = 8
$$
 El terreno mide 8 m de ancho.

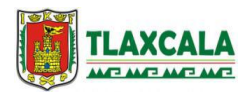

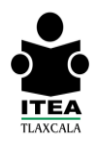

 $r = \sqrt{\frac{A}{a}}$  $\pi$ 

De igual manera, para **calcular el diámetro** de un círculo a partir de conocer el área del mismo, hay que realizar las operaciones inversas.

De igual manera, para calcular el diámetro de un círculo a partir de conocer el área del mismo, hay que

 $A = \pi \times r^2$ 

realizar las operaciones inversas:

$$
\frac{A}{\pi} = r^2
$$

Ejemplo: Un círculo tiene un área de 28.26 $m^2$ , ¿cuál es la medida de su diámetro?

$$
r^2 = \sqrt{\frac{A}{\pi}} \qquad \qquad \Box \qquad \qquad r^2 = \sqrt{\frac{28.26}{3.14}} = 9 \qquad \qquad \Box \qquad \qquad \sqrt{9} = 3
$$

El radio mide 3 m, por lo que el diámetro mide el doble, que son 6 m.

## **Interpretación de pictogramas para comparar cantidades**

Los datos numéricos que se recopilan a través de una encuesta o investigación pueden representarse por medio de dibujos alusivos al tema, donde cada dibujo indica una cantidad determinada. Ejemplo:

México cuenta con una gran variedades productos que son una delicia al paladar, por ejemplo, el café. Los principales cinco estados productores de café son Chiapas, Oaxaca, Veracruz, Puebla y Guerrero.

Con el siguiente pictograma responder las preguntas que se piden:

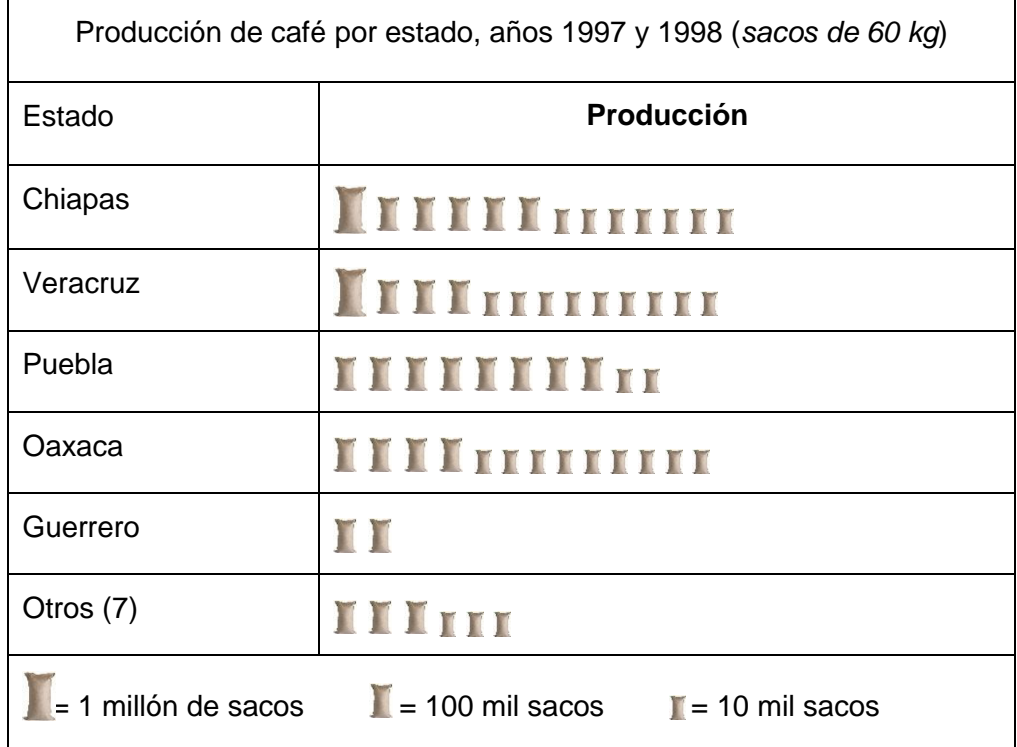

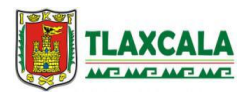

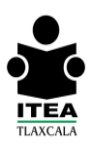

En los años 97-98, ¿qué estado produjo mayor cantidad de sacos de café?\_\_\_\_\_\_\_\_\_\_\_\_\_\_\_\_\_

¿Qué estados produjeron más de 1 millón de sacos de café?\_\_\_\_\_\_\_\_\_\_\_\_\_\_\_\_\_\_\_\_\_\_\_\_\_\_\_\_\_

¿Qué estados produjeron más que los otros 7 estados juntos?<br>
aliantes?<br>
Contrastruction materials and the contrastruction materials and the contrast of the state of the contrastruct

¿Cuántos sacos de café le faltaron a Puebla para producir 1 millón de sacos de café?<br>

En los pictogramas, la representación puede ser mediante imágenes o dibujos de diferentes tamaños; la mitad de un dibujo, y la cuarta parte también pueden representar esas cantidades diferentes.

**Unidad 2 Viajes**

## **Proporciones y porcentajes**

Una **bandera monumental** es aquella que se eleva a 50 o más metros de altura.

La bandera de México tiene siempre la misma proporción, 7 unidades de largo por 4 unidades de ancho. El peso de una bandera monumental es de 180 kilogramos.

Ejercicio: En la glorieta de San Jerónimo del D.F., hay una bandera monumental que mide 28 metros de ancho, ¿Cuál debe ser el largo de dicha bandera?\_\_\_\_\_\_\_\_\_\_\_\_\_

Ejercicio. Teresa y Rosalía tienen que definir las medidas de una bandera que harán para la ceremonia de la escuela de sus hijos, con la encomienda de que mida 154 centímetros de largo.

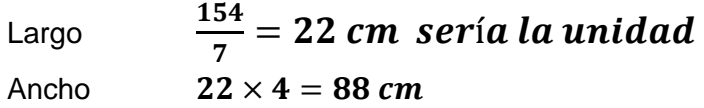

Una razón es el cociente de dos números. Ejemplo: Para preparar una mezcla de concreto, se dice que hay que poner 2 bultos de cal por cada 3 bultos de cemento; la razón es $\frac{2}{3}$ .

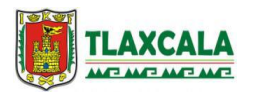

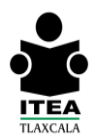

Se llama **proporción** a la **igualdad** de dos razones, por ejemplo:  $\frac{2}{3} = \frac{1}{1}$  $\frac{10}{15}$ , entonces se dice que 2 es a 3 como 10 es a 15.

En la proporción  $\frac{a}{b} = \frac{c}{d}$  $\frac{c}{d}$ , los números *a* y *d* son extremos, y *b* y *c* son medios.

En toda proporción, el producto de los extremos es igual al producto de los medios, es decir:

$$
\frac{a}{b} = \frac{c}{d} \qquad \qquad \Box \qquad \qquad a \times d = b \times c
$$

Ejercicio:

## **Cáncer Infantil**

De acuerdo con datos de SESA e INEGI, el cáncer es responsable de:

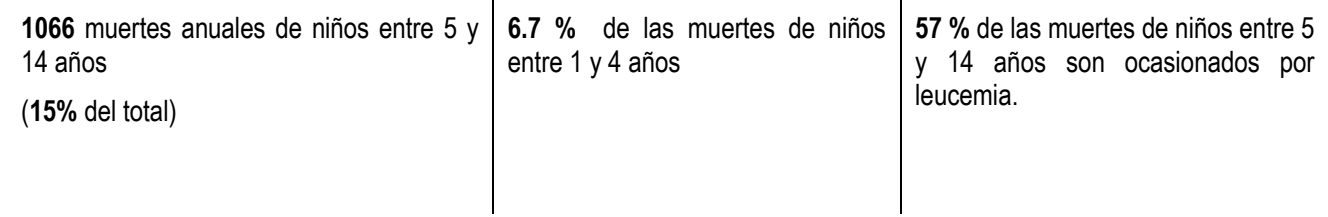

¿Cuál es el número de muertes causadas anualmente por la leucemia de niños entre 5 y 14 años?. El resultado es decimal.\_\_\_\_\_\_\_\_\_\_\_\_\_\_\_\_\_

El tanto por ciento indica cuántos por cada cien; por ejemplo: si usted pide un préstamo al 5 % mensual quiere decir que por cada 100 pesos que le prestaron, usted pagará 5 pesos al mes.

5 de cada 100, 
$$
\frac{5}{100}
$$
 ó 5 %

Puede parecer poco, pero **¡cuidado!**, el 5% es igual a 5 centésimas partes; por lo que, para calcular el 5% de cualquier cantidad basta con multiplicar dicha cantidad por 0.05:

$$
\Rightarrow
$$

El 5% de 5000

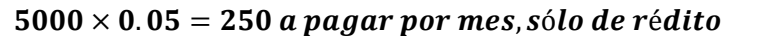

Otra forma de calcular el tanto por ciento de cualquier cantidad es multiplicar dicha cantidad por el tanto por ciento indicado y el resultado dividirlo entre 100.

$$
\frac{5000\times5}{100}=\frac{25000}{100}=250
$$

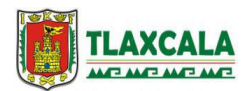

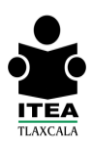

## **Proporcionalidad en un mapa**

Una forma de calcular la distancia real a partir de un mapa o plano a escala, es estableciendo una proporción. Ejemplo: si la escala es 1:50000 y usted quiere saber a cuántos metros equivalen 3.8 cm.

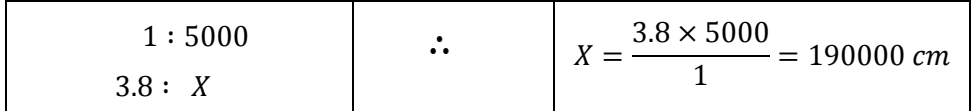

*Nota: el símbolo ∴ significa "Por lo tanto"* 

Ahora como 100 cm son equivalentes a 1 metro, aplicamos otra proporción:

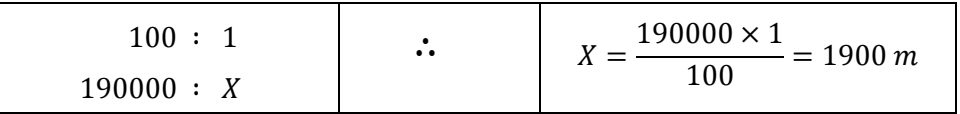

Así, 3.8 cm en un plano o mapa a una escala 1: 50000 equivalen a 1900 metros.

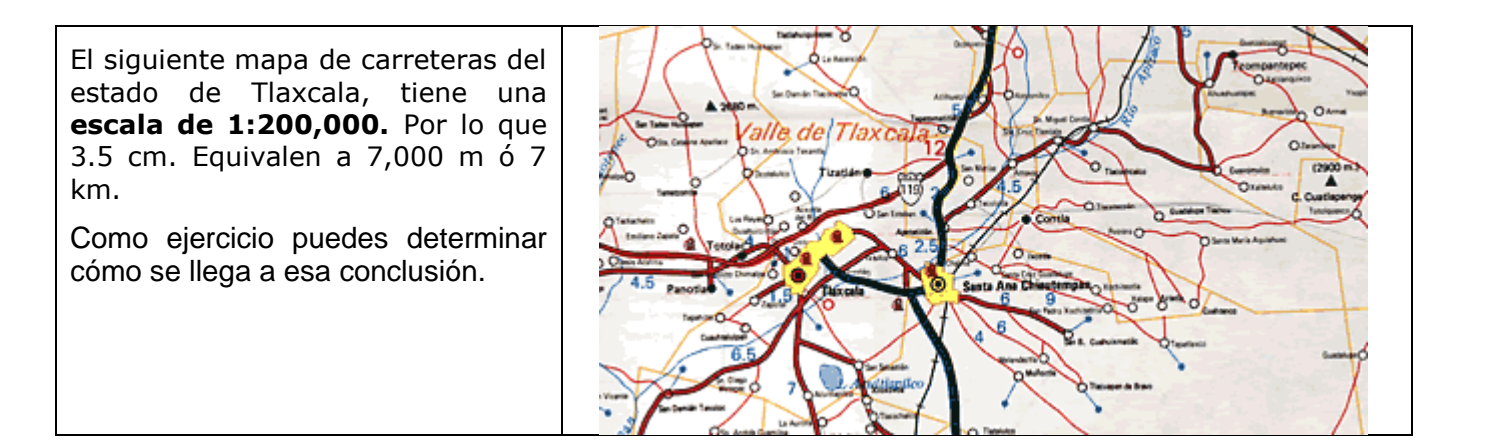

### **Jerarquía de operaciones.**

Cuando encontramos operaciones como la siguiente:  $2.3 + 5.5 \times 2 - (8.6 - 2) \div 3 = ?$ 

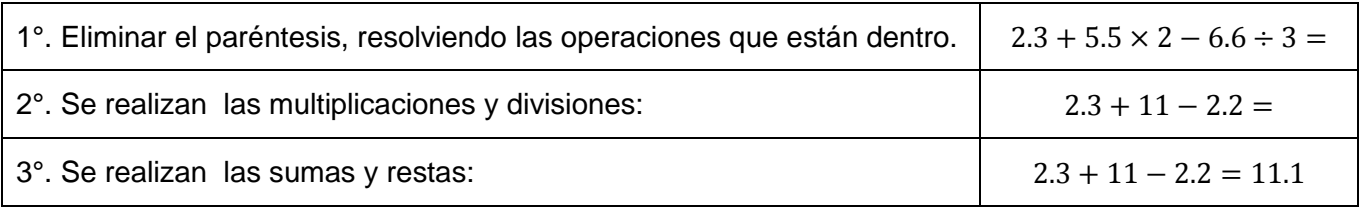

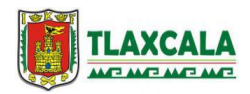

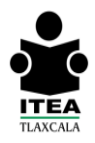

Esto se conoce como "Jerarquía de operaciones", algunas calculadoras están programas para jerarquizar y otras no, por lo que es necesario verificarlas. Ejercicio:  $2 \times 3 + 5 \times 6 - (2 + 1.5) \div 4 = ?$ 

## **Volumen de cuerpos**

Un centímetro cúbico ( $cm^3$ ) es una unidad de medida de volumen; equivale a un cubo limitado por cuadrados de 1 cm de lado.

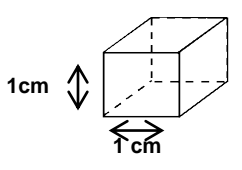

Un decímetro cúbico ( $dm^3$ ), equivale a un cubo de 10 cm X 10 cm, es decir 1000  $cm^3$ .

El metro cúbico ( $m^3$ ), equivale a un cubo de 100 cm X 100 cm, es decir 1 000 000 ( $cm^3$ ).

Para calcular el volumen de una figura compuesta por carias figuras geométricas, usted puede calcular el volumen de cada una de las figuras que la componen por separado y después sumar esos resultados para hallar el volumen total.

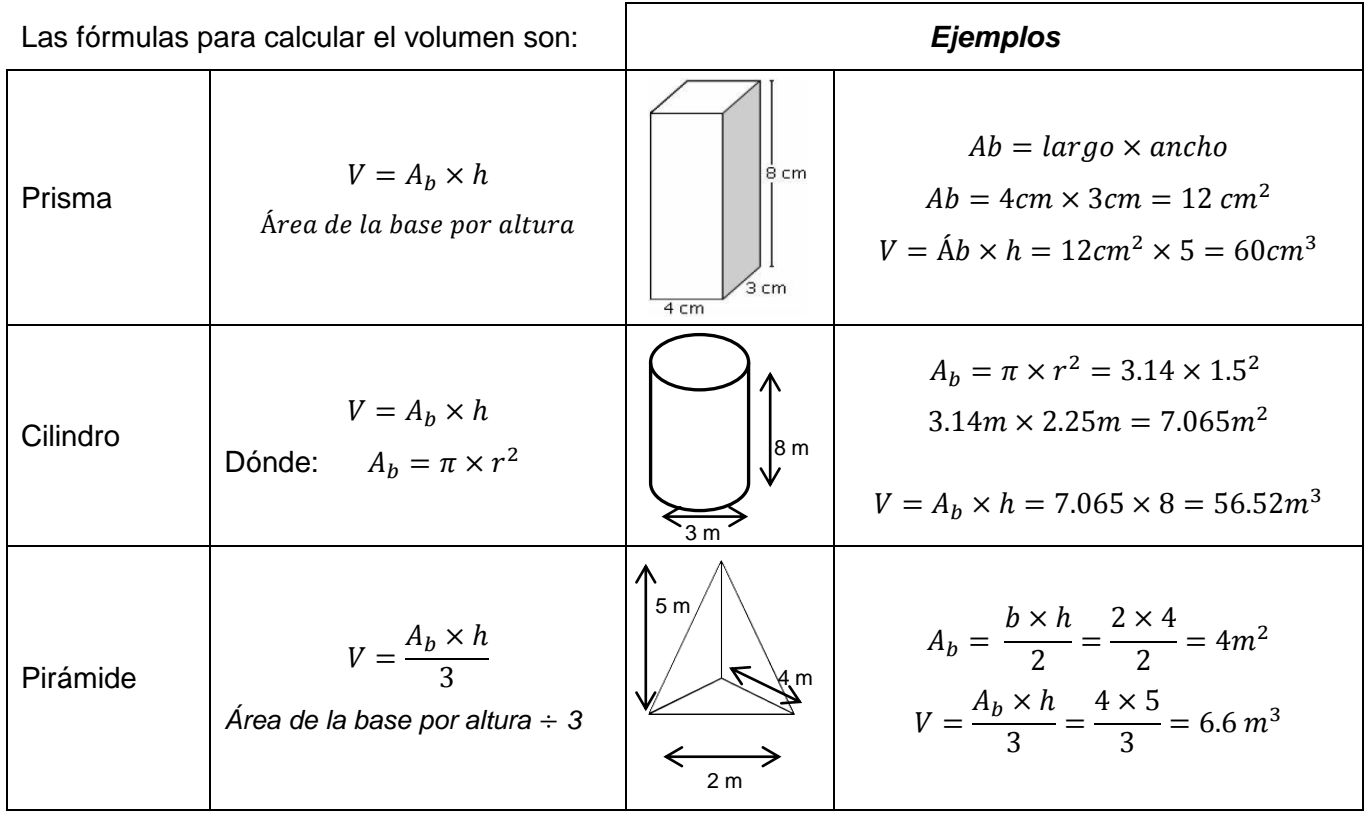

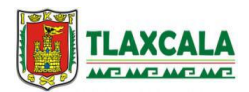

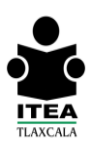

# **Notación científica.**

Cuando un número se multiplica por sí mismo dos o más veces, se puede escribir como una potencia. Ejemplos.  $3<sup>3</sup>$ , el exponente es 3 porque el 2 aparece 3 veces como factor.

 $10 \times 10 \times 10 \times 10 \times 10 \times 10 = 10^6$ , el 10 es 6 veces factor, por ello el exponente es 6.

 $\mathbf{u}$ 

## **Todo número diferente de cero, elevado al exponente cero es igual a 1.**

La notación científica permite escribir en forma abreviada números muy grandes o muy pequeños.

Para escribir un número muy grande en notación científica, se cuentan todas las cifras que lo forman. Se escriben las cifras significativas (distintas de cero), se pone un punto después de la primer cifra y se indica una multiplicación por 10 elevado a un exponente igual al número de cifras menos 1.

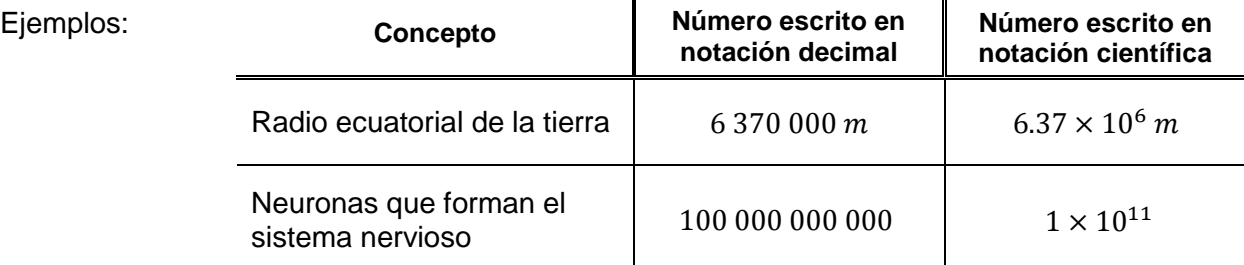

 $\blacksquare$ 

Ejercicios: Escriba en notación científica o decimal, las medidas que faltan en la tabla:

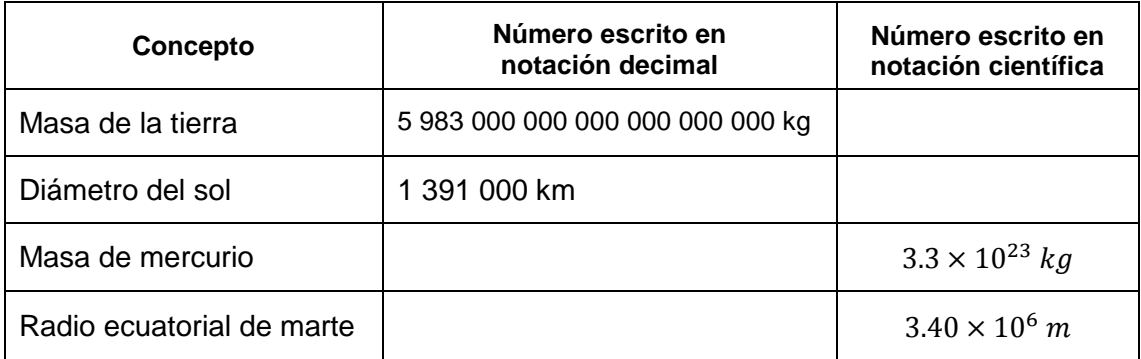

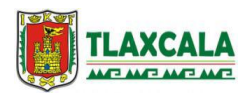

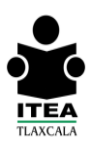

#### **Unidad 3 Juegos y deportes**

#### **Coordenadas en un plano cartesiano**

El plano cartesiano consta de dos ejes perpendiculares (*X*, *Y*); generalmente el eje *X* es horizontal y el eje *Y* es vertical. Ambos ejes tiene una escala, puede ser la misma o diferente para cada eje.

Se requieren dos coordenadas para indicar un punto en el plano cartesiano. La primera corresponde al eje *X* y la segunda al eje *Y*.

Un sistema de ejes de coordenadas, se forma cuando dos líneas rectas se intersectan; si las rectas son perpendiculares entre sí, se tiene un sistema de ejes coordenados rectangulares o denominado también, sistema de coordenadas cartesianas (en honor a su creador, René Descartes).

El plano cartesiano está formado por dos rectas numéricas perpendiculares, una horizontal o Abscisa y otra Vertical u Ordenada que se cortan en el punto P (0,0**).**

Para conocer las coordenadas de un punto en el plano, se traza una línea perpendicular al eje x, y una al eje y, ambas deben pasar por el punto. Se localiza el valor de x y de y. Se escriben en ese orden: *x, y de acuerdo al cuadrante,* como en el siguiente ejemplo:

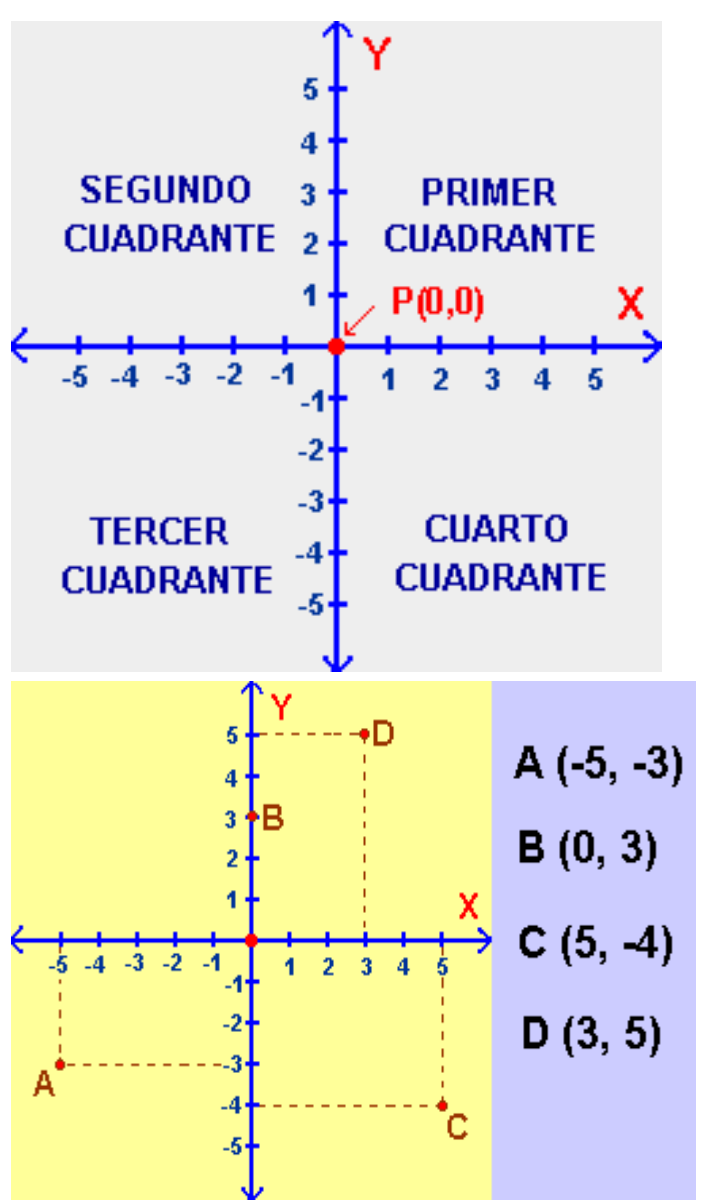

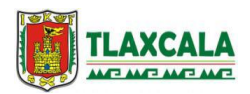

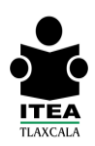

### **Interpretación de gráficas**

- Las gráficas de barras son un recurso que permite representar y comparar diferentes datos, las barras no siempre están colocadas sobre el eje horizontal, también pueden estar colocadas sobre el eje vertical.
- El ancho de las barras no es relevante, puede representarse en porcentaje (%), teniendo el cuidado de la diferencia de 30 pesos y 30% de los recursos.
- En la interpretación de la información de una gráfica es importante leer el título, los rótulos de cada uno de los ejes y la información que se da alrededor de la misma.

En el siguiente *Ejemplo: se realiza una "Encuesta de mascotas preferidas" en* un jardín de niños con los siguientes datos:

#### *"Encuesta de mascotas preferidas"*

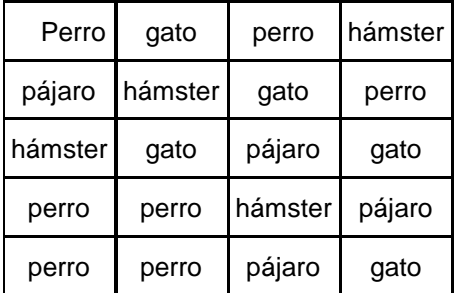

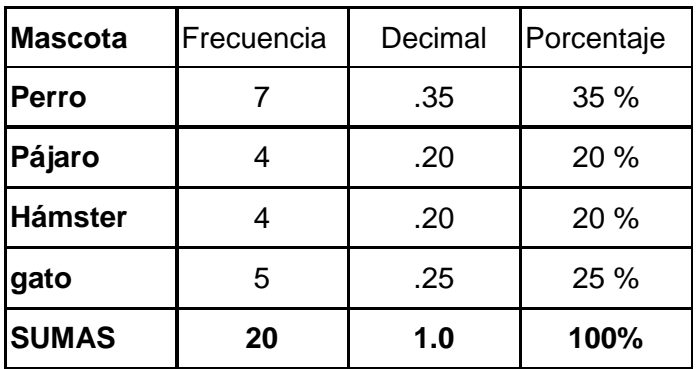

Los datos se representan en una gráfica de barras y en una gráfica de "pastel" que son otro recurso que permite visualizar los datos, (Interpretación de gráficas).

Los datos se pueden representar en una gráfica de barras o en una gráfica de "pastel" que son otro recurso que permite visualizar los datos. A continuación se muestran los datos de la encuesta anterior en los dos tipos de gráficas.

Como ejercicio podrías darle interpretación a estas gráficas:

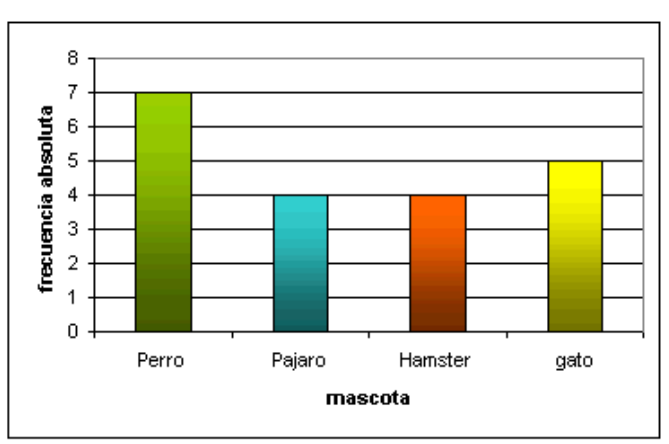

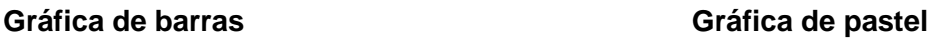

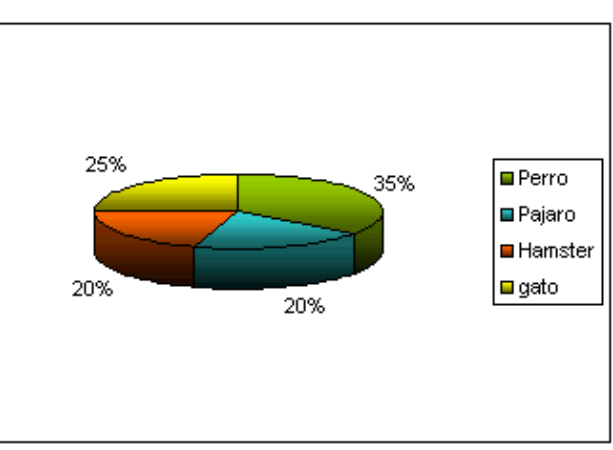

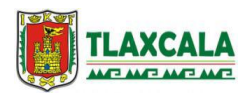

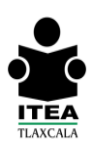

## **Razones y porcentajes**

Toda razón puede expresarse como un tanto por ciento y todo tanto por ciento puede ser representado como razón, sólo hay que escribir el tanto por ciento sobre cien e ir simplificando la razón encontrada.

Para representar una razón como tanto por ciento, se puede establecer una relación de proporcionalidad.

Ejemplo: en un estudio se detectó La siguiente "razón": 3 de cada 5 adultos padecen diabetes. ¿Qué porcentaje de la población adulta padece diabetes?<br>

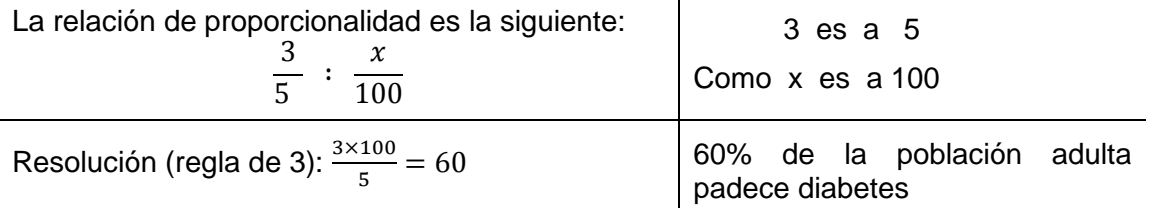

Para representar un tanto por ciento como razón, sólo hay que escribir el tanto por ciento sobre cien e ir simplificando la razón encontrada:  $\frac{60}{100} = \frac{3}{5}$  $\frac{3}{5}$  . Tres de cada 5 adultos padecen diabetes.

Ejercicio de proporcionalidad

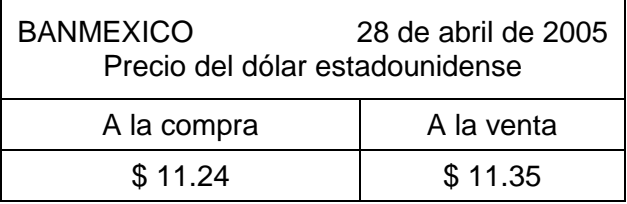

Vicenta, recibió 340 dólares que le envió su hijo, ¿cuántos pesos mexicanos debe cobrar?\_\_\_\_\_\_\_\_\_\_\_

Juan necesita comprar 150 dólares, ¿cuánto gastará en esos dólares?\_\_\_\_\_\_\_\_\_\_\_\_\_\_\_\_\_\_\_\_\_\_\_\_

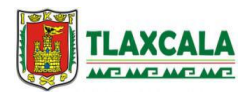

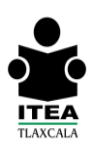

## **Variación proporcional y su representación gráfica**

Cuando se organiza o se tiene una información en una tabla, es posible presentar los datos mediante una gráfica, en la que debemos localizar los puntos mediante ejes de coordenadas y así, analizar la información, visualizar si los datos del eje de las **x** guarda una relación de proporcionalidad con el eje de las **y**.

En el siguiente ejemplo, la tabla tiene los registros del tiempo de viaje en horas y los kilómetros recorridos en ese número de horas.

La gráfica que representa los datos del tiempo y la distancia recorrida mediante una línea recta que pasa por el origen (0, 0); denota que existe **variación proporcional**.

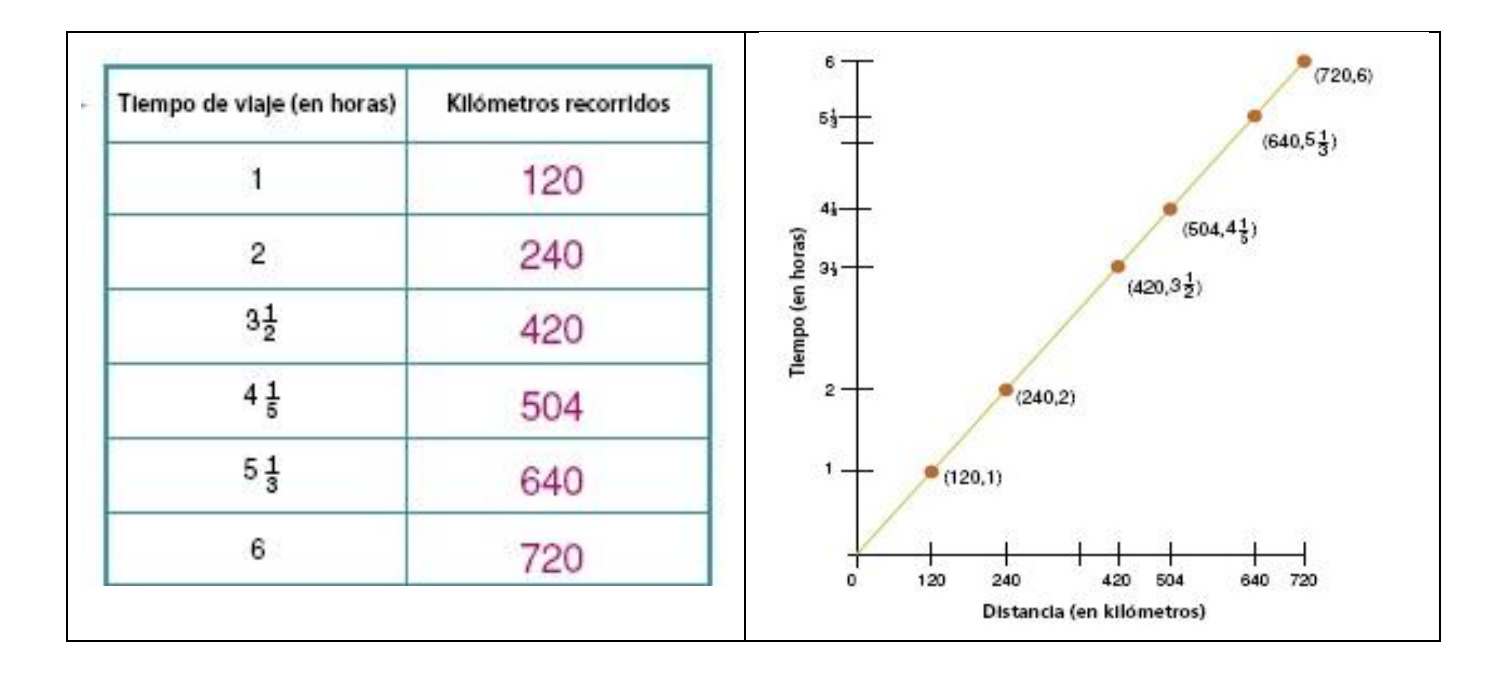

Toda gráfica de variación proporcional debe cumplir dos requisitos:

- Formar una línea recta.
- Esa línea recta debe pasar por el origen, es decir ´por el punto (0,0).

Nota: Si la línea de la gráfica no fuera recta, tendría ascensos (sube) y descensos (baja), entonces los datos no tendrían variación proporcional.

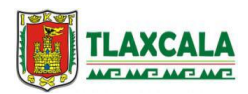

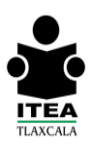

#### **Unidad 4 Noticias de interés**

#### **Estadística básica: promedio, moda y mediana**

Para calcular el **promedio** de una lista de datos, hay que sumar los datos y luego dividir entre el número de datos. Ejemplo. En el círculo de estudio de Juriquilla, las edades de los integrantes son: 35, 40, 38, 41, 31, 28, 36 y 37, ¿cuál es la edad **promedio** de los integrantes?

$$
\frac{35+40+38+41+31+28+36+37}{8} = \frac{286}{8} = 35.75 = 35 a\tilde{n}os y 9
$$

Por lo que la edad promedio es de 35.75 años, es decir 35 años 9 meses.

Hay situaciones donde el promedio no tiene sentido y es mejor establecer la **moda**; la moda es el dato que se repite más veces en una lista de datos.

Ejemplo: María vende calzado por catálogo, las medidas de los zapatos de sus clientes son.

$$
3,3\frac{1}{2},4,4,3\frac{1}{2},4,4,2\frac{1}{2},4,4,3\frac{1}{2},4,4,4,3\frac{1}{2},4,3,4
$$

En este caso la **moda** es 4; cuando ella compra zapatos, compra más del # 4, pues tiene mayor posibilidad de venderlos.

La **mediana** es el dato que se encuentra en el centro de la lista de datos cuando ya han sido ordenados de menor a mayor o de mayor a menor.

Ejemplo: La tienda "Esperanza" ofrece industriales de diferentes precios:

$$
$96.^{\circ\circ}, \quad $125.^{\circ\circ}, \quad $130.^{\circ\circ}, \quad $200.^{\circ\circ}, \quad y \quad $250.^{\circ\circ}
$$

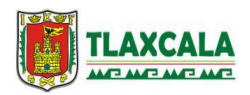

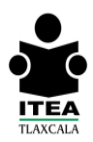

En esta lista de datos, la mediana es \$130.°°, pues es la medida que ocupa el centro de la lista de datos, cuando el número de datos es par, se toman los dos datos del centro y se promedian.

Ejemplo: La tienda ofrece un uniforme más, cuyo costo es de \$ 90.°°, por lo que la lista queda:

 $$90.^{\circ\circ}$ ,  $$96.^{\circ\circ}$ ,  $$125.^{\circ\circ}$ ,  $$130.^{\circ\circ}$ ,  $$200.^{\circ\circ}$   $\gamma$   $$250.^{\circ\circ}$ 

#### **En este caso la mediana es:**   $\mathbf{1}$  $\overline{c}$  $=$

El promedio, la moda y la mediana son las medidas de tendencia central. Con ellas se puede establecer la tendencia que sigue una lista de datos, es decir, dónde se concentra la mayor cantidad de datos. En ocasiones las medidas de tendencia central pueden coincidir.

## **Conteo en diagramas de árbol**

El diagrama de árbol es un recurso que permite ordenar todas las posibles combinaciones y contarlas.

Ejemplo: Paco tiene en su guardarropa dos playeras, dos jeans o pantalones y dos pares de zapatos, ¿Cuántas formas tiene Paco de combinar su atuendo?\_\_\_\_\_\_\_\_\_\_\_\_

Para tener más elementos de respuesta, los datos se organizan en un "**diagrama de árbol**".

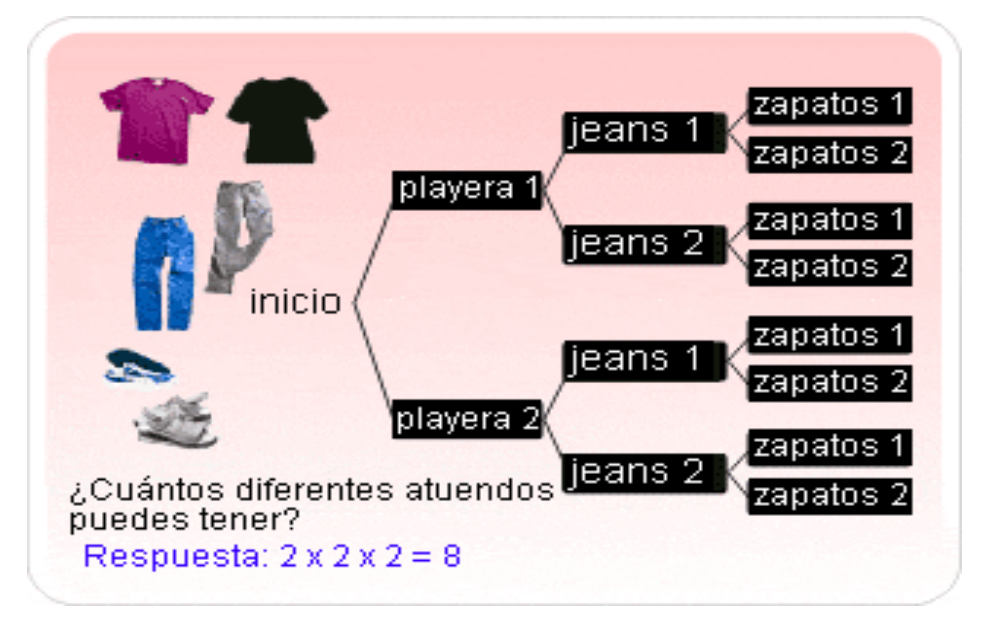

Al resolver problemas que exigen conteo, es posible usar un diagrama de árbol, también se puede calcular mediante la respectiva multiplicación

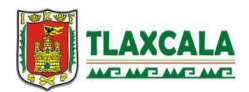

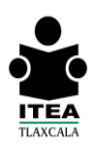

# **Tratamiento Frecuencial de la Probabilidad**

La probabilidad estudia fenómenos aleatorios o azarosos, es decir, donde pueden ocurrir varias cosas. La probabilidad indica la posibilidad de que ocurra un evento o hecho, por ejemplo: que probabilidad hay de que al aventar un dado "caiga" 5. Considerando que el dado tiene: 1, 2, 3, 4, 5 y 6.

La idea básica de la probabilidad frecuencial es: Si un hecho se repite varias veces en condiciones idénticas, la probabilidad frecuencial "**p**", de que ocurra un evento "**E**", es el cociente que resulta de dividir el número de veces que acontece el evento "**E**" entre el número total de veces **"N**" que se repite el hecho, es decir:  $p = \frac{E}{v}$ N

Ejemplo: si al aventar un dado 30 veces, "cae" 4 veces 5, se puede decir que  $p=\frac{4}{30}$  $\frac{4}{30} = \frac{2}{15}$  $\frac{2}{15}$  =

Por lo que la probabilidad frecuencial de que "caiga" 5 es de dos quinceavos o de 0.133.

Ejercicio: De un juego de dominó que consta de 28 fichas, coloca en una bolsa oscura todas las fichas, excepto las 7 que tienen en ambos lados el mismo número y que son comúnmente llamadas "mulas".

Si en la bolsa oscura no tenemos fichas que sean mulas, contestamos:

¿Cuál es la probabilidad de que al sacar una ficha sea mula?\_\_\_\_\_\_\_\_

¿Cuál es la probabilidad de que al sacar una ficha no sea mula?\_\_\_\_\_\_

La probabilidad se mide con un número entre cero y uno; si la probabilidad es igual a cero, significa que es imposible que ocurra el evento, si la probabilidad es igual a 1, significa que es seguro que ocurra un evento.

La probabilidad clásica o teórica dice que cuando un experimento o hecho tiene sólo resultados definidos, cada uno de los cuales es igualmente probable y hay N resultados posibles, la probabilidad

para cualquiera de ellos es:  $\mathbf{1}$ N

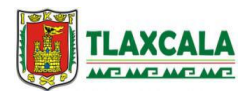

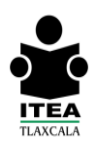

Ejemplo: Si en el experimento anterior, colocamos las 28 fichas del dominó, la probabilidad de sacar la ficha 1:3 es  $\frac{1}{28}$ , pues hay sólo una ficha 1:3 de las 28 que tiene el dominó. Igualmente, la probabilidad de que salga la "mula" **6:6 es , ó 0.035, o 3.5%.**

Sin embargo la probabilidad de que salga una "mula", es la suma de probabilidades de cada una de las 7 por separado:

$$
\frac{1}{28} + \frac{1}{28} + \frac{1}{28} + \frac{1}{28} + \frac{1}{28} + \frac{1}{28} + \frac{1}{28} = \frac{7}{28} = \frac{1}{4}
$$

La probabilidad de que salga una "mula" cualquiera es  $\frac{1}{4}$  ó 0.25 ó 25% . Por lo que la probabilidad de que salga una "mula" cualquiera es mayor a la probabilidad de que salga una "mula" en específico.

Ejemplo: para el "día de las madres", una televisora decidió hacer una rifa otorgando 30 boletos por cada llamada y esperaba recibir 6000 llamadas.

Si les dan 30 boletos por cada llamada, entonces concursan 180,000 boletos y la probabilidad es:

## 30  $180000$

Lo que es igual a 0.000166, es decir 0.016%.

Si en esa misma rifa, sólo dieran un boleto por cada llamada, la probabilidad es  $\frac{1}{6000}$ , lo que es igual a 0.000166, es decir 0.016%. **¡LA MISMA!.**

Aunque el anterior no es el caso, hay juegos donde además del azar, intervienen la habilidad y la destreza. Por ejemplo en el juego de dominó intervienen el azar y la habilidad para jugar.

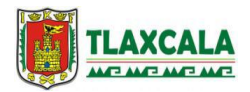

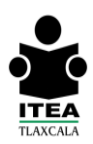

## **Tendencias de un fenómeno a partir de gráficas y estadísticas**

A partir de la información que arroja un grupo de datos estadísticos o una gráfica, es posible predecir las tendencias que seguirán en el futuro.

Ejemplo. Se tienen las estadísticas de la relación de divorcios-matrimonios:

El eje de las "x" señala la década o el año del registro, y en el eje de las "y" el número de divorcios par cada 100 matrimonios.

Esta gráfica nos permite visualizar que por cada 100 matrimonios hay 4 divorcios; en el 2000, esta cifra se eleva a 7 divorcios y para 2008 son casi 14 divorcios por cada 100 matrimonios.

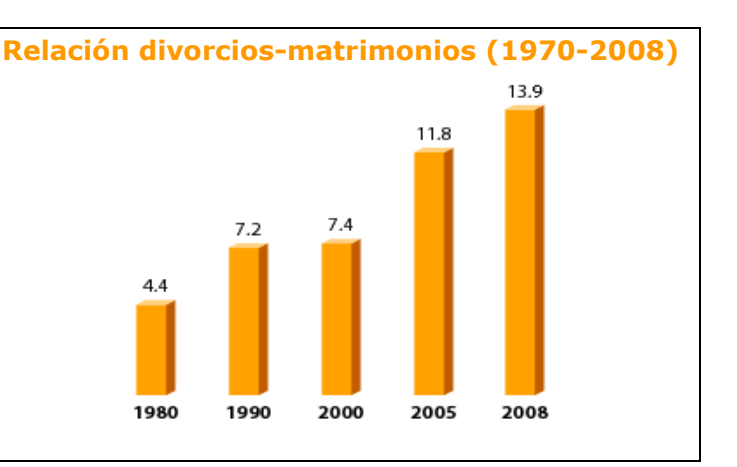

La tendencia de la gráfica nos ayuda a determinar que el número de divorcios será mayor en los próximos años, ya que la tendencia es creciente, sin tomar en cuenta las causas que lo originen.

En otro ejemplo: se presenta la información establecida en la gráfica del número (millones) de "Usuarios de Internet 2001.2010" en México, puedes hacer un ejercicio de interpretación sobre dicha tendencia.

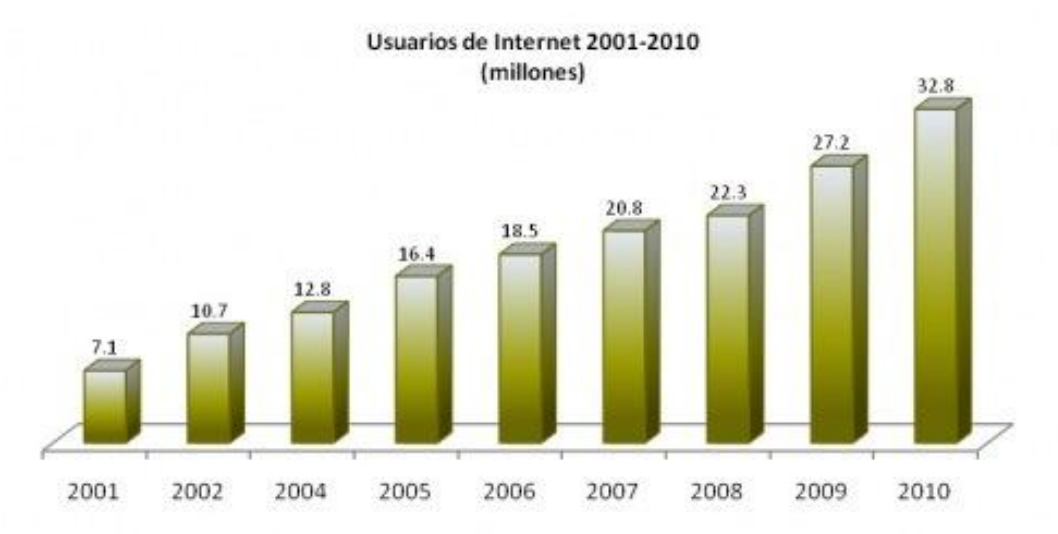

Encuesta Nacional sobre Disponibilidad y Uso de las Tecnologías de la Información en México 2001-2010.

Nota: cuando las gráficas no muestren una tendencia clara, es decir que las barras se incrementaran o descendieran sin un orden, entonces no podríamos determinar una tendencia.

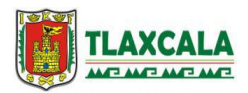

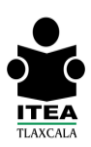

### **Los números negativos**

Los números con signo surgen ante la necesidad de fijar una referencia con respecto al cero, por ejemplo, para medir la temperatura, para llevar un recuento de los años, para conocer el aumento o disminución del poder adquisitivo del dinero, etc.

Dichos números con signo los podemos representar en la recta numérica.

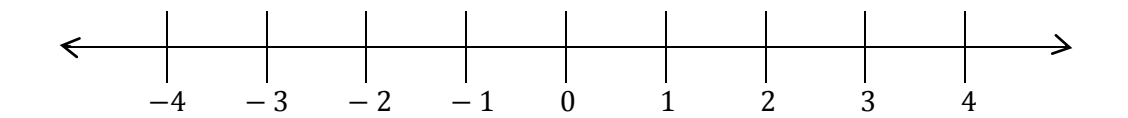

En México se tienen estados con una gran **diversidad de temperaturas**, hay ciudades donde el termómetro tiene un registro negativo de manera constante, sobre todo en época invernal.

En la imagen se visualiza el registro de temperatura y humedad, ambas positivas, pero si abrimos el refrigerador de casa, podremos ver que el termómetro tiene registros de temperatura con signo negativo, sobre todo en el área de congelación, ya que es una forma de conservar por más tiempo los alimentos.

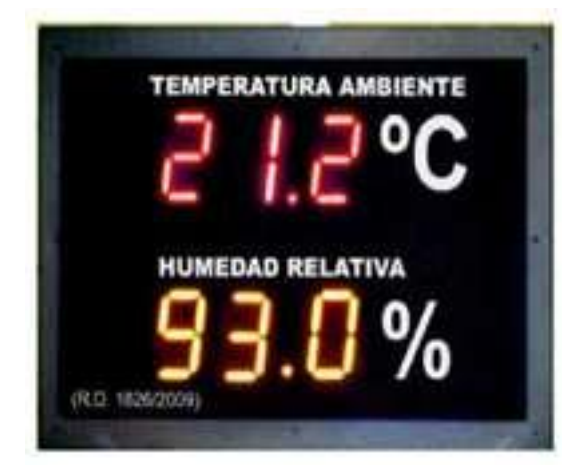